**GLCD Tools Crack For Windows**

# [Download](http://evacdir.com/equalling/hopley?R0xDRCBUb29scwR0x=hurdlers¬iceably=ZG93bmxvYWR8NGNMTW14cE5YeDhNVFkxTkRVeU1qRXhNSHg4TWpVM05IeDhLRTBwSUhKbFlXUXRZbXh2WnlCYlJtRnpkQ0JIUlU1ZA&oxidizing=pathan&manises)

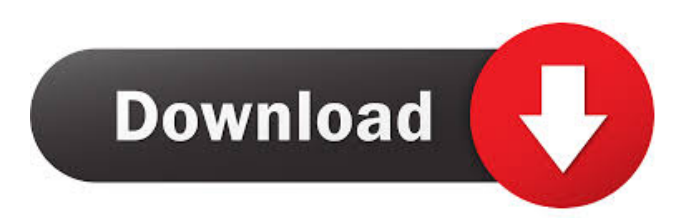

### **GLCD Tools Crack+ PC/Windows (Updated 2022)**

GLCD Tools Serial Key was designed by M. Alpert. GLCD Tools is an easy to use software tool that helps you to create font files for your graphic LCD. GLCD Tools is a GUI, based application and will let you control your LCD from your Windows desktop or laptop. GLCD Tools was created to be used with PIC microcontrollers. GLCD Tools is written in C++. GLCD Tools is designed to be an easy to use application that is both powerful and user friendly. GLCD Tools is licensed to be used for single user. GLCD Tools is a shareware application. GLCD Tools is the Registered Trademark of M. Alpert. PIC18 compatible Single User Licence Key Features GLCD Tools is a program designed to help you create fontsets out of your system fonts for graphic LCDs. It outputs C Code which you can use in your  $\mu$ C project (Microchip, NEC, etc.). At the moment the output format is 8bit vertical. GLCD Tools Description: GLCD Tools was designed by M. Alpert. GLCD Tools is an easy to use software tool that helps you to create font files for your graphic LCD. GLCD Tools is a GUI, based application and will let you control your LCD from your Windows desktop or laptop. GLCD Tools was created to be used with PIC microcontrollers. GLCD Tools is written in C++. GLCD Tools is designed to be an easy to use application that is both powerful and user friendly. GLCD Tools is licensed to be used for single user. GLCD Tools is the Registered Trademark of M. Alpert. Compatible with LCDs up to 0.8" in size. Support for high quality, double buffered modes  $(320\times240, 480\times240, 480\times320)$ . The program is designed to be a GUI based application. It will work with a Windows desktop or laptop. The built in graphics LCD is set to work as a console terminal. The built in graphic LCD will accept the mouse and keyboard inputs. You can control the LCD with the mouse and keyboard. Pressing the left mouse button will select from the menus. Mouse wheel will scroll the display to the right. When you press

## **GLCD Tools Crack+ With Key [2022-Latest]**

- Load the fontset into GLCD - Build the fontset into a.hex file (usually in the.fonts directory) - When using the provided Libraries, the.hex file is loaded into the hardware - Display the.hex file on the LCD using the 'Version' function - Display the.hex file on the LCD using the 'HEXview' function GLCD Tools is a program designed to help you create fontsets out of your system fonts for graphic LCDs. It outputs C Code which you can use in your µC project (Microchip, NEC, etc.). At the moment the output format is 8bit vertical. - Load the fontset into GLCD - Build the fontset into a.hex file (usually in the.fonts directory) - When using the provided Libraries, the.hex file is loaded into the hardware - Display the.hex file on the LCD using the 'Version' function - Display the.hex file on the LCD using the 'HEXview' function - Build the fontset into a.hex file (usually in the.fonts directory) - When using the provided Libraries, the.hex file is loaded into the hardware - Display the.hex file on the LCD using the 'Version' function - Display the.hex file on the LCD using the 'HEXview' function - Load the fontset into GLCD - Build the fontset into a.hex file (usually in the.fonts directory) - When using the provided Libraries, the.hex file is loaded into the hardware - Display the.hex file on the LCD using the 'Version' function - Display the.hex file on the LCD using the 'HEXview' function - Build the fontset into a.hex file (usually in the.fonts directory) - When using the provided Libraries, the.hex file is loaded into the hardware - Display the.hex file on the LCD using the 'Version' function - Display the.hex file on the LCD using the 'HEXview' function - Load the fontset into GLCD - Build the fontset into a.hex file (usually in the.fonts directory) - When using the provided Libraries, the.hex file is loaded into the hardware - Display the.hex file on the LCD using the 'Version' function - 77a5ca646e

#### **GLCD Tools**

GLCD Tools is a program designed to help you create fontsets out of your system fonts for graphic LCDs. It outputs C Code which you can use in your µC project (Microchip, NEC, etc.). At the moment the output format is 8bit vertical. Basic features -You can use a simple GUI or copy the output file to a C compiler to program your project. - Outputs C source code so you can use it directly in your project or to modify it. - You can use all fonts in the system. - You can add support for other display modules. - You can add support for other graphic modes or output multiple 8bit vertical fonts to use in your graphic LCD. - You can copy files to a compressed archive. - It is tested with a 16x2 Graphic LCD. Main changes - Improved GUI. - Some parts of the code have been rewritten. - The program should now be more stable. Fixes - The font a&lquote ;&rquote ;AD character was not centered. - The font &lquote ;&rquote ;greek, Hebrew and Cyrillic was not available for the 8bit vertical font. -GLCD Printf did not work with some characters. Change log Version 1.5 - Code has been slightly reorganized. The code now is more tidy and easier to follow. Version 1.4 - Code has been slightly reorganized and tidied. Version 1.3 - Code has been moved to a single file and split into smaller sections. - Added support for 7bit vertical fonts to use in your graphic LCD project. - Added support for 24bit vertical fonts to use in your graphic LCD project. - Added support for larger fonts (16x10, 24x12, etc.). - Code has been optimized. - Some other minor bug fixes. Version 1.2 - Minor bug fixes. - Code has been moved to a single file and split into smaller sections. - Added support for LCDs with a hardware line counter. Version 1.1 - Removed the "Copy to clipboard" feature. Version 1.0 - Initial version. This website uses cookies in order to enhance your experience. Please review our Privacy Policy to learn how we may use cookies and how you can change your browser settings to disable cookies. By continuing to use this website without changing your

#### **What's New In GLCD Tools?**

GLCD Tools is a program designed to help you create fontsets out of your system fonts for graphic LCDs. It outputs C Code which you can use in your  $\mu$ C project (Microchip, NEC, etc.). At the moment the output format is 8bit vertical. Info & Downloads: The Example Files: You can use the example files (a) to test your installation of GLCD Tools. (b) To start a trial  $\&$ micro-C project. (c) To modify the example files. (d) To compare different fontsets for a Graphic LCD. I want to use my own fonts, so I did not use any of your example files. I only wanted to know if it is possible to embed a c header with my own font file. If not, I could not use it with my project. When I open the GLCD Tools, it say: invalid or unexpected argument expected a string ... I can't find any solution in the manual, any help or idea? Regards Good evening, Try this (make sure you got the 9.6.0 release!) Download & install latest GLCD Tools Make sure you are running your GCC version "9.6.0" or newer Update the "Makefile" (or search for the Makefile, might be in a subfolder "gctools"): Find: OS "Wim2009" Then find: ....in the file: #define L"C:\\Program Files\\Microchip\\GLCD Tools\\bin\\Wim2009\\Source\\Library\\C32 Library" Update: #define L"C:\\Program Files\\Microchip\\GLCD Tools\\bin\\Wim2009\\Source\\Library\\C32 Library" and replace the above value by: OS "Wim2009" #define L"C:\\Program Files\\Microchip\\GLCD Tools\\bin\\Wim2009\\Source\\Library\\C32 Library" Include the "main.c" (at line # 3, or line # 3) (line 3 is in the "gctools" folder, might be in the folder "src") #include "gctools/C32.h" #include "gctools/C32\_lib/C32.h" No need to change any other parameters. When you have a fresh install, please re-run the: gcc -E -L "C:\\Program Files\\Microchip\\GLCD Tools\\bin\\Wim2009\\Source\\Library\\C32 Library" -o build\gctools\\mkfiles.exe -mmacosx-version

# **System Requirements For GLCD Tools:**

• OS: Windows Vista/7/8/8.1/10 64-bit (run in WSL-64). • CPU: Intel Core 2 Duo E6300 or later. • RAM: 4GB • Video: HD Graphics 3000 (ATI Radeon HD 5000 or later), DirectX 11 • DVD drive/USB 3.0 • 16GB available space • 4G+ wireless internet connection • An account on Battle.net • Battle.net account is required to play in LAN game mode and

Related links:

<https://nyfindnow.com/wp-content/uploads/2022/06/sermar.pdf> <https://madeinamericabest.com/windows-set-crack-with-full-keygen-latest-2022/> <http://brandvani.com/?p=4239> <http://feelingshy.com/mwisoft-archive-extractor-crack-win-mac-april-2022/> [https://theferosempire.com/wp-content/uploads/2022/06/AlphaGirl0001\\_ScreenMate.pdf](https://theferosempire.com/wp-content/uploads/2022/06/AlphaGirl0001_ScreenMate.pdf) <https://youdocz.com/wp-content/uploads/2022/06/liseglad.pdf> <https://k22.be/wp-content/uploads/2022/06/shamsha.pdf> <https://haydeecicchetti146.wixsite.com/stalrevicho/post/autodimer-crack-keygen-for-pc> <https://www.swbiodiversity.org/seinet/checklists/checklist.php?clid=60585> <https://surprisemenow.com/notepad-plus-2-0-0-5-crack-with-product-key-free-download-2022/>